## Course Outline | HTML5: Content Authoring Advanced

1 day(s)

#### Overview

HTML5 is the latest generation of markup languages used to create content for the web. It is also used as a programming language for mobile (smartphone and tablet) application development. When people say "HTML5," they typically mean not only the latest version of HTML, but also CSS, JavaScript®, and various markup languages used to represent other kinds of web content, such as SVG (graphics) and MathML (mathematical formulas).

Web browsers, which display content coded in these languages, have evolved rapidly over the last few years. This course focuses on the new and advanced features of HTML5, covering how to create HTML5 and CSS3 markup that will work well on the widest possible variety of web browsers, mobile devices, and machine readers, such as search engine web crawlers. The course also demonstrates how to use advanced HTML5 multimedia features such as video, audio, and animation.

#### **Target Student**

This course is designed for those who have experience authoring content in HTML and CSS, and want to learn how to use new HTML5 and CSS3 features. This course can be taught on Windows®, Mac OS® X, or Linux®, and supports developers who work in any of those environments. Although JavaScript® knowledge is helpful, HTML and CSS are the focus, so this course does not require that the learner have extensive JavaScript skills.

#### **Prerequisites**

This course assumes that students are comfortable authoring web content in HTML and CSS, and are familiar with fundamental web server and content-delivery concepts, such as how content is posted on a web server and delivered to users through a browser. This course can serve as an upgrade path for developers who are experienced in older versions of HTML and CSS, or who have learned HTML content authoring fundamentals through the *HTML5: Content Authoring Fundamentals* course..

### **Course Outline**

Creating HTML5 Content

- Develop Web Content to Follow Standards
- Update Legacy Web Content to Meet HTML5 Requirements

Using Advanced Techniques to Select and Apply Styles

- Use Advanced CSS Selectors
- Provide Alternate Layouts Based On Device Characteristics

Using Advanced Background and Border Techniques

- Use Advanced Techniques to Create Backgrounds
- Use Advanced Techniques to Create Borders

Incorporating Advanced Text Formats

- Use Web Fonts
- Apply Advanced Text Styles

Adding Animation and Multimedia

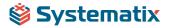

# Course Outline | HTML5: Content Authoring Advanced

- Use 2D Transforms
- Use Animation Styles
- Embed Audio and Video in a Web Page

Making HTML Readable and Accessible

- Support Various Browsers
- Improve Markup to Benefit Human and Machine Readers

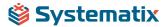